# **Power - Mod Power**

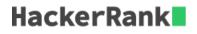

So far, we have only heard of Python's powers. Now, we will witness them!

Powers or exponents in Python can be calculated using the built-in power function. Call the power function  $a^b$  as shown below:

>>> pow(a,b)

or

>>> a\*\*b

It's also possible to calculate  $a^b \mod m$ .

>>> pow(a,b,m)

This is very helpful in computations where you have to print the resultant % mod.

**Note**: Here, *a* and *b* can be floats or negatives, but, if a third argument is present, *b* cannot be negative.

**Note**: Python has a math module that has its own *pow()*. It takes two arguments and returns a float. It is uncommon to use *math.pow()*.

#### Task

You are given three integers: a, b, and m. Print two lines.

On the first line, print the result of pow(a,b). On the second line, print the result of pow(a,b,m).

### **Input Format**

The first line contains a, the second line contains b, and the third line contains m.

#### Constraints

 $egin{array}{ll} 1\leq a\leq 10\ 1\leq b\leq 10\ 2\leq m\leq 1000 \end{array}$ 

## Sample Input

3 4 5

## Sample Output

81 1